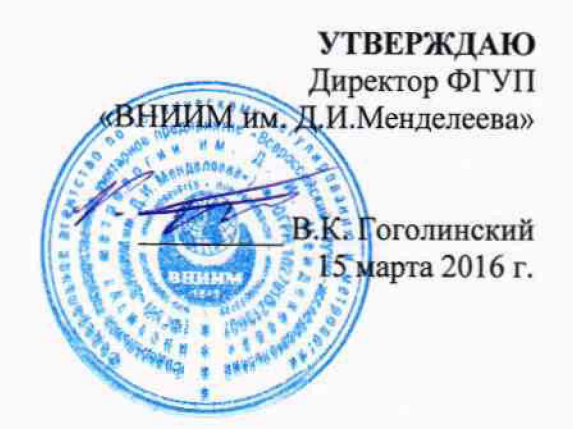

#### Анализаторы давления паров ERAVAP Методика поверки MII 242-1959-2016

# $4.5.64954 - 16$

Руководитель отдела ФГУП «ВНИИМ им Д.И.Менделеева» **VI.A.Конопелько** 

Старший научный сотрудник ФГУП «ВНИИМ им. Д.И.Менделеева» А.Б.Копыльцова

Санкт-Петербург 2016

Настоящая методика поверки распространяется на анализаторы давления насыщенных паров ERAVAP производства фирмы ООО «Петролеум технолоджи» (РФ) (лалее анализаторы) и устанавливает методы и средства их первичной поверки после ввода в эксплуатацию и после ремонта и периодической поверки в процессе эксплуатации. Интервал между поверками - 1 год.

#### 1. ОПЕРАЦИИ ПОВЕРКИ

1.1. При проведении поверки должны быть выполнены операции, указанные в таблице 1. Таблина 1

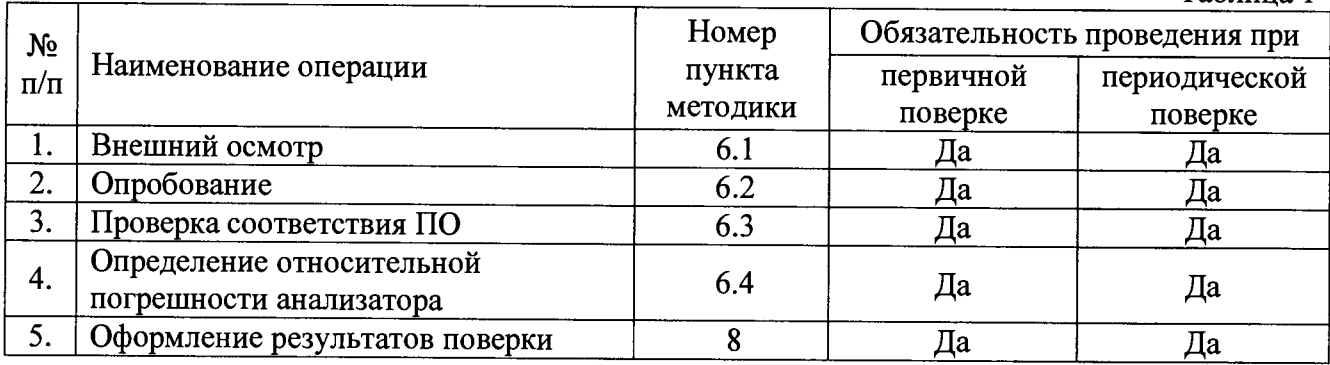

#### 2. СРЕДСТВА ПОВЕРКИ

2.1. При проведении поверки используют СО абсолютного давления насыщенных паров, указанные в таблице 2.

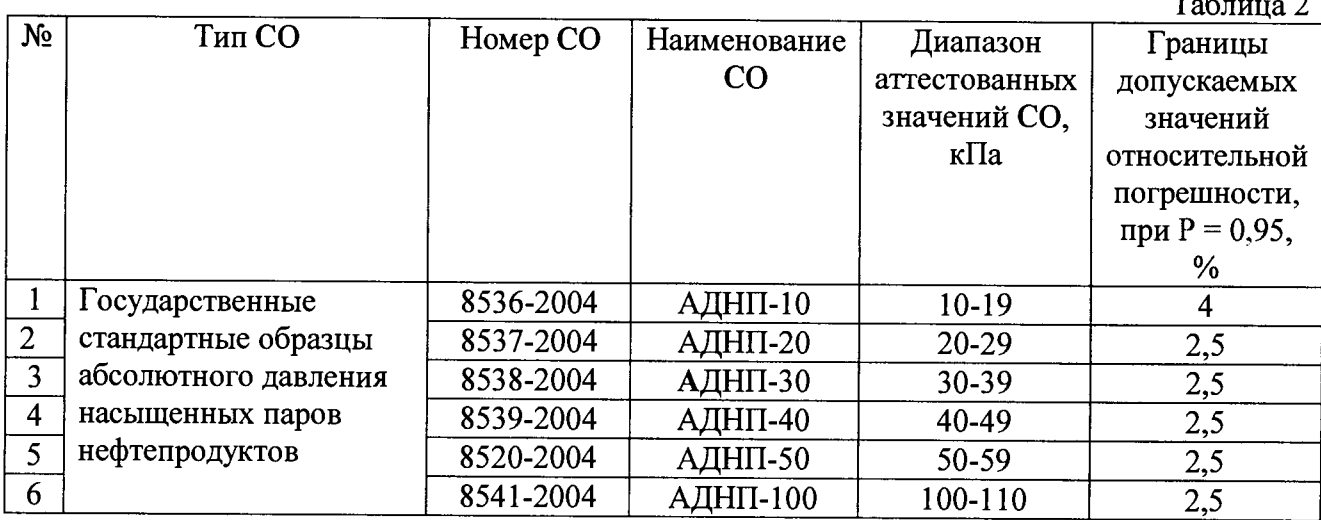

Примечание: допускается применение других средств поверки и СО, допущенных к применению в Российской Федерации в установленном порядке и обеспечивающих определение метрологических характеристик с требуемой точностью.

### 3. ТРЕБОВАНИЯ БЕЗОПАСНОСТИ

 $3.1.$ Требования безопасности должны соответствовать рекомендациям, изложенным в Руководстве по эксплуатации на анализаторы.

3.2. К проведению измерений при поверке допускаются лица, изучившие методику поверки прибора.

3.3. Для получения данных, необходимых для поверки допускается участие операторов, обслуживающих прибор (под контролем поверителя).

# 4. УСЛОВИЯ ПОВЕРКИ

4.1. При проведении поверки должны быть соблюдены следующие условия: - температура окружающего воздуха, °С

- относительная влажность воздуха, %, не более

**- атмосферное давление, кПа от 84 до 106,7**

**4.2. Запрещается создавать в измерительной системе анализатора давление, превышающее верхний предел измеряемого им давления.**

#### **5. ПОДГОТОВКА К ПОВЕРКЕ**

**5.1. Установка и подготовка анализатора к работе осуществляется в соответствии с эксплуатационной документацией (РЭ).**

**5.2. Перед проведением поверки анализатор необходимо выдержать в помещении при температуре окружающего воздуха (20+5)°С не менее 4 часов.**

**5.3. При необходимости следует провести предварительную калибровку датчиков давления и температуры согласно РЭ.**

#### **6. ПРОВЕДЕНИЕ ПОВЕРКИ**

**6.1. Внешний осмотр.**

**При внешнем осмотре установить:**

**- отсутствие видимых повреждений анализаторов;**

**- чистоту анализаторов, отсутствие следов коррозии, подтеков химических реактивов;**

**- соответствие комплектности указанной в ЭД;**

**- четкость обозначений и маркировки.**

**6.2.0пробование.**

**- включить анализатор;**

**- убедиться в появлении сигнала на дисплее анализатора. Внешний вид экрана анализатора приведен на рис. 1.**

**6.3. Подтверждение соответствия программного обеспечения**

**Проверка соответствия ПО заключается в определении номера версии (идентификационного номера) программного обеспечения. Вывод номера версии на экран прибора осуществляется путем включения меню «Система». Копия экрана с вкладкой «Информация» с указанием версии ПО (7260) показана на рисунке 1.**

**Результат проверки соответствия программного обеспечения считают положительным, если номер версии соответствует указанному в таблице 4.**

**Таблица 4**

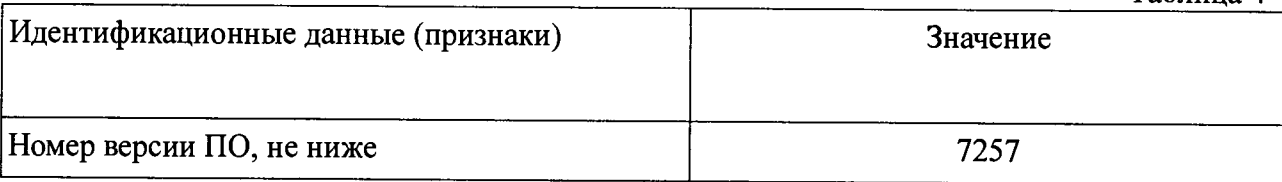

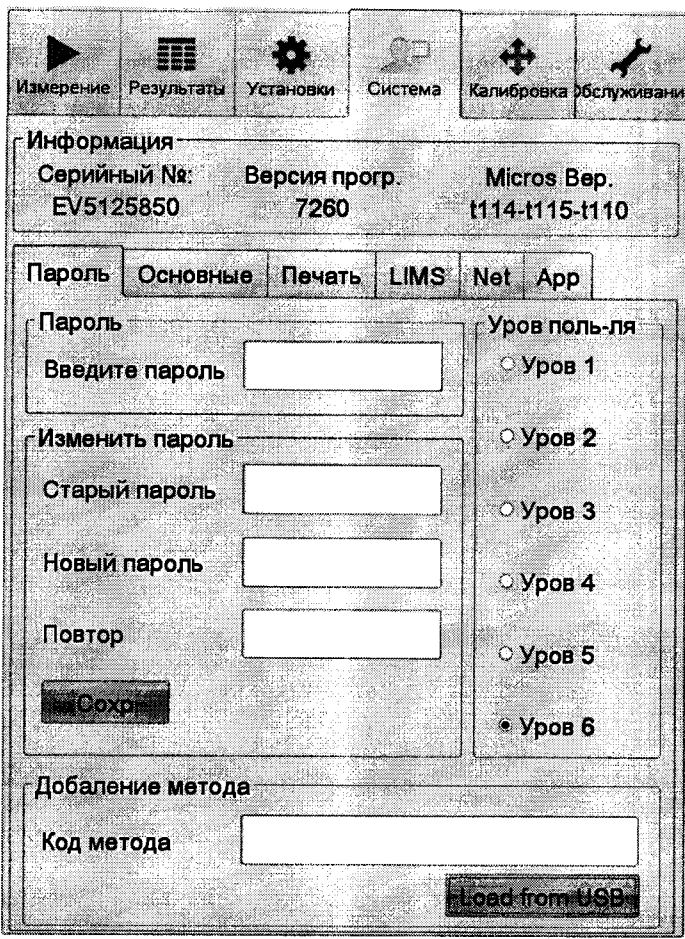

Рисунок 1.

6.4. Определение относительной погрешности анализатора

Определение относительной погрешности анализатора проводится с помощью стандартных образцов, указанных в таблице 2. Для поверки используют не менее 3 СО в рабочем диапазоне анализатора.

6.4.1. Порядок проведения поверки

6.4.1.1 В соответствии с РЭ присоединить сосуд с СО к входному штуцеру анализатора так, чтобы входная трубка погрузилась в жидкость. На выходном штупере закрепить входящую в комплект поставки анализатора сливной контейнер.

6.4.1.2 На сенсорном дисплее анализатора выставьте название СО, количество серий измерений и формулу, по которой будет произведен расчет.

6.4.1.3 Нажмите кнопку «Пуск». Измерения проходят в автоматическом режиме.

6.4.1.4 После проведения всех операций с дисплея анализатора считайте полученное значение давления насыщенных паров.

6.4.2 Вычисляют значения относительной погрешности  $\delta_i$  анализатора во всех контрольных точках по формуле (2):

$$
\delta_i = \frac{\overline{P} - P_{\text{amm}}}{\overline{P}} \cdot 100\%,\tag{2}
$$

где  $P_{\text{amm}}$  - значение давления насыщенных паров, указанное в паспорте СО.

Анализатор считается выдержавшим поверку, если относительная погрешность для результата каждого единичного измерения каждого СО не превышает значений. указанных в Таблице 3.

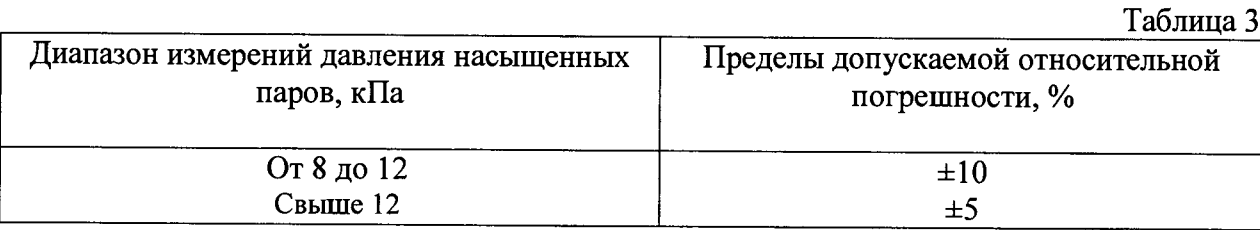

**Полученные результаты заносят в протокол поверки (Приложение 1).**

# **7. ОФОРМЛЕНИЕ РЕЗУЛЬТАТОВ ПОВЕРКИ**

**7.1. Результаты поверки оформляются протоколом, рекомендуемая форма которого приведена в приложении А.**

**7.2. При положительном результате первичной/периодической поверки выдается свидетельство о поверке. (Знак поверки наносится на лицевую сторону свидетельства о поверке).**

**7.3. При отрицательных результатах поверки анализатор к эксплуатации не допускается, свидетельство о предыдущей поверке аннулируется и выдается извещение о непригодности.**

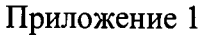

(Рекомендуемое)

# ПРОТОКОЛ ПОВЕРКИ

# анализатор давления паров ERAVAP

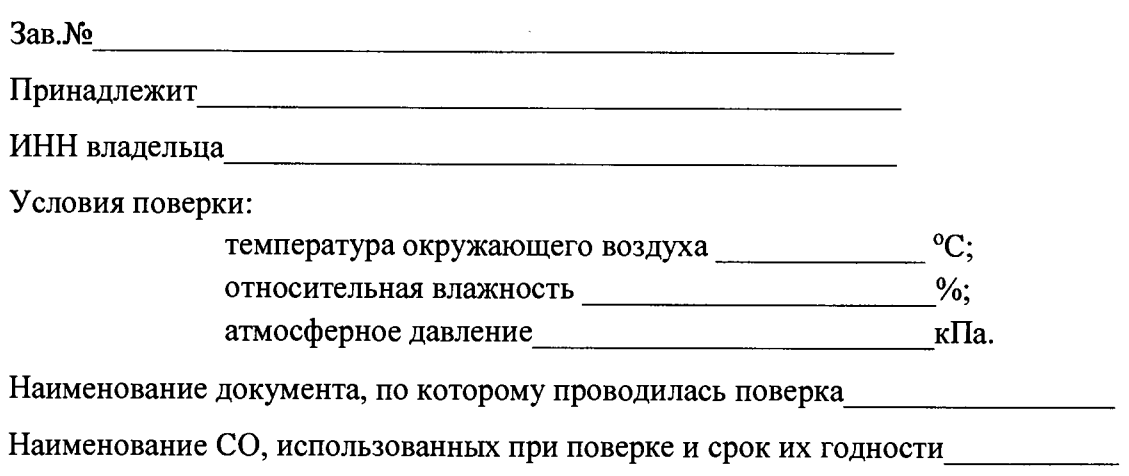

# РЕЗУЛЬТАТЫ ПОВЕРКИ

1. Результаты внешнего осмотра

2. Результаты определения относительной погрешности анализатора

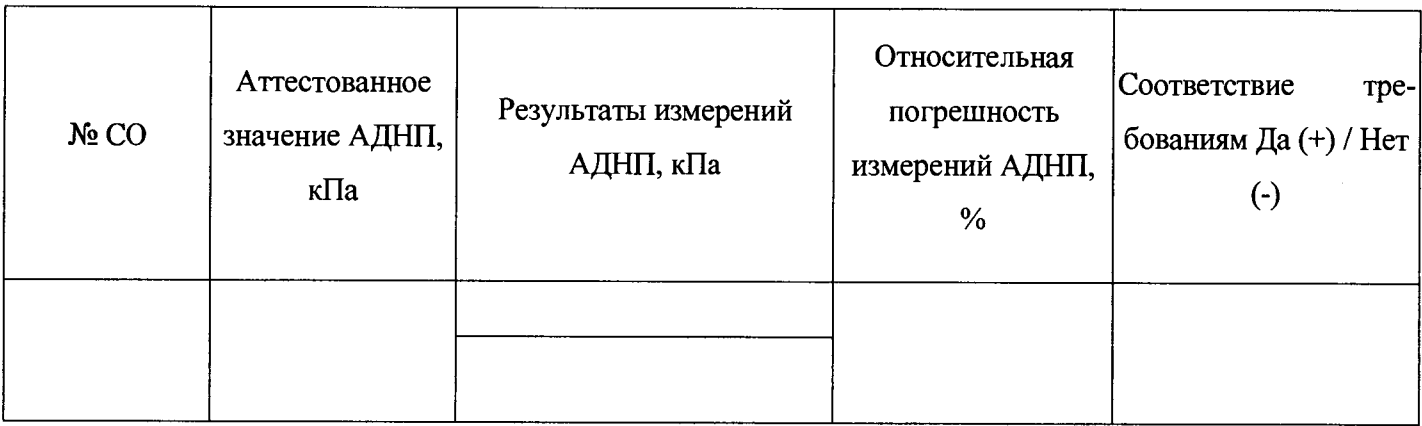

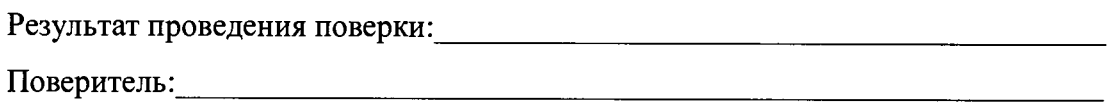

(подпись)